## **ՏԱՍՆՎԵՑԱԿԱՆ ԿՈԴ**

Տրված n ամբողջ թիվը ներկայացնել տասնվեցական հաշվարկային համակարգում:

## **Մուտքային տվյալներ.**

Մուտքի միակ տողում տրված է n ամբողջ թիվը, որը բացարձակ արժեքով չի գերազանցում 10<sup>9</sup>-ը։

## **Ելքային տվյալներ.**

Ելքում պետք է արտածել խնդրի պատասխանը:

## **Օրինակ.**

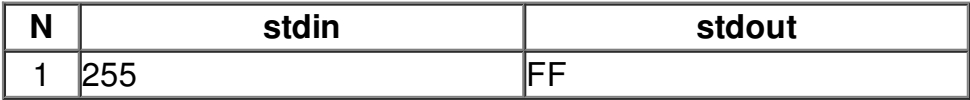